#### **TECHNOLOGIE INFORMACYJNE - Pracownia specjalistyczna 30 h**

**Kod przedmiotu: EZ1E1003, ECTS: 4 pkt.** 

**Kierunek: Elektrotechnika, studia I stopnia, niestacjonarne** 

- **Semestr: I, rok akademicki: 2020/2021**
- **Grupa: PS1, niedziela, godz. 08:00-10:30, Teams PS2, niedziela, godz. 11:00-13:30, Teams**

# **dr inż. Jarosław Forenc**

**WE-204, tel. (0-85) 746-93-97** 

**e-mail: j.forenc@pb.edu.pl WWW: http://jforenc.prv.pl/ (Dydaktyka)** 

**Konsultacje: wtorek, 16:00-17:00, WE-204 / Teams piątek, 09:00-10:00, WE-204 / Teams piątek, 14:00-15:00, WE-204 / Teams** 

> **sobota, 16:00 -17:00, Teams (zaoczne) niedziela, 14:00 - 15:30, Teams (zaoczne)**

### **Program szczegółowy:**

- 1. Zajęcia organizacyjne. BHP na stanowisku pracy z komputerem. Licencje oprogramowania. Pozycyjne systemy liczbowe. Konwersje pomiędzy systemami liczbowymi. Jednostki informacji. Kodowanie znaków i liczb. Reprezentacja wartości liczbowych w systemach komputerowych.
- 2. Sprawdzian nr 1. Przetwarzanie tekstów. Reguły wprowadzania tekstu. Formatowanie znaków i akapitów. Zastosowanie tabulatorów. Wzory.
- 3. Przetwarzanie tekstów. Tabele. Formatowanie strony. Formatowanie nagłówka i stopki. Tworzenie dokumentu w oparciu o style. Automatyczne numerowanie rysunków i tabel. Generowanie spisu treści, rysunków i tabel.
- 4. Sprawdzian nr 2. Arkusze kalkulacyjne. Wprowadzanie danych do arkusza. Formatowanie arkusza. Proste wzory obliczeniowe. Formuły. Adresowanie względne, bezwzględne i mieszane.
- 5. Arkusze kalkulacyjne. Operacje na macierzach i liczbach zespolonych. Funkcje logiczne. Wykresy.
- 6. Sprawdzian nr 3. Grafika menedżerska i prezentacyjna. Podstawy tworzenia prezentacji multimedialnych. Rysunki, wykresy, autokształty i pola tekstowe na slajdach. Zasady poprawnie zbudowanej prezentacji.
- 7. Matlab. Wprowadzanie poleceń, zmiennych i liczb. Operatory i wyrażenia arytmetyczne. Wprowadzanie i generowanie macierzy.
- 8. Matlab. Operacje macierzowe i tablicowe. Rozwiązywanie układów równań. Wielomiany. Grafika dwu- i trójwymiarowa.
- 9. Sprawdzian nr 4. Grafika menedżerska i prezentacyjna. Przygotowanie własnej prezentacji.
- 10. Grafika menedżerska i prezentacyjna. Przedstawienie prezentacji. Zaliczenie zajęć.

## **Literatura:**

- 1. S. Gryś: *Arytmetyka komputerów w praktyce*. PWN, Warszawa, 2007.
- 2. G. Coldwin: *Zrozumieć programowanie*. PWN, Warszawa, 2015.
- 3. R. Kawa, J. Lembas: *Wykłady z informatyki. Wstęp do informatyki*. PWN, Warszawa, 2017.
- 4. A. Żarowska, W. Węglarz: *ECDL na skróty*. PWN, Warszawa, 2011.
- 5. M. Dziewoński: *OpenOffice 3.x PL. Oficjalny podręcznik*. Helion, Gliwice, 2009.
- 6. https://wiki.openoffice.org/wiki/Documentation/OOo3\_User\_Guides/ OOo3.3\_User\_Guide\_Chapters - OpenOffice.org 3.3 User Guides
- 7. A. Wolański: *Edycja tekstów. Praktyczny poradnik*. PWN, Warszawa, 2017.
- 8. M. Stachurski, W. Treichel: *Matlab dla studentów. Ćwiczenia, zadania, rozwiązania*. Witkom, Warszawa, 2009.
- 9. R. Pratap: *MATLAB dla naukowców i inżynierów. Wydanie 2*. PWN, Warszawa, 2015.
- 10. P. Lenar: *Sekrety skutecznych prezentacji multimedialnych. Wydanie II rozszerzone*. Helion, Gliwice, 2011.

#### **System oceniania obowiązujący w okresie normalnego funkcjonowania Uczelni**

- 1. Obecność na zajęciach.
- 2. Realizacja w trakcie zajęć zadań przedstawionych przez prowadzącego.
- 3. Zaliczenie przygotowanych samodzielnie prac, których tematykę określa prowadzący.
- 4. Zaliczenie sprawdzianów.
	- sprawdziany odbędą się w trakcie zajęć na terenie Uczelni;
	- terminy sprawdzianów:

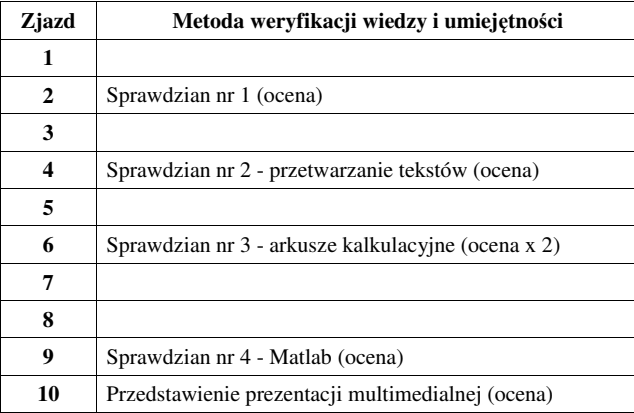

- za każdy sprawdzian i przedstawienie prezentacji można otrzymać od 0 do 100 pkt.;
- na podstawie otrzymanych punktów wystawiana jest ocena:

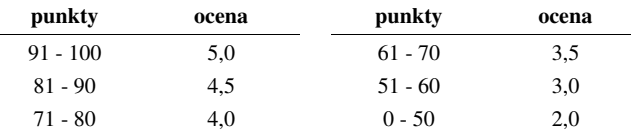

- ocena końcowa jest wystawiana na podstawie sumy punktów za sprawdziany i przedstawienie prezentacji multimedialnej:

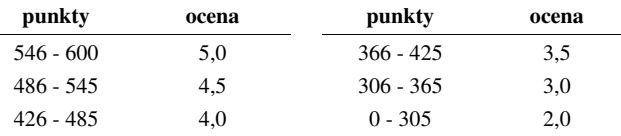

#### **System oceniania obowiązujący w okresie czasowego ograniczenia lub zawieszenia funkcjonowania Uczelni**

- 1. Zaliczenie zadań i przygotowanych samodzielnie prac, których tematykę określa prowadzący.
- 2. Zaliczenie sprawdzianów.
	- sprawdziany odbędą się w trakcie zajęć z wykorzystaniem technik zdalnego nauczania;
	- terminy sprawdzianów:

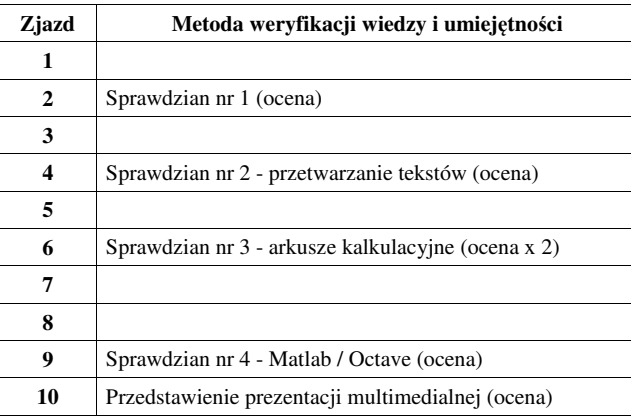

- za każdy sprawdzian i przedstawienie prezentacji można otrzymać od 0 do 100 pkt.;
- na podstawie otrzymanych punktów wystawiana jest ocena:

![](_page_1_Picture_531.jpeg)

- ocena końcowa jest wystawiana na podstawie sumy punktów za sprawdziany i przedstawienie prezentacji multimedialnej:

![](_page_1_Picture_532.jpeg)

Podstawę do zaliczenia przedmiotu (uzyskanie punktów ECTS) stanowi stwierdzenie, że każdy z założonych **efektów uczenia się** został osiągnięty w co najmniej minimalnym akceptowalnym stopniu.

#### **Efekty uczenia się i system ich oceniania:**

Student, który zaliczył przedmiot:

![](_page_1_Picture_533.jpeg)

- poprawnie wykonać formatowanie tekstu technicznego z użyciem standardowego edytora WYSIWYG;
- znać i stosować reguły redakcji tekstów technicznych;
- umieć edytować wzory za pomocą wbudowanych aplikacji;
- umieć tworzyć, edytować i formatować tabele z danymi.

Student, który zalicza na ocenę **dobry (4)** powinien (oprócz wymagań na ocenę 3):

- wykonywać automatyczną numerację rozdziałów, rysunków, tabel;
- umieć osadzać i formatować w ramach dokumentów tekstowych elementy z innych aplikacji;
- umieć formatować nagłówki i stopki z uwzględnieniem podziału dokumentu.

Student, który zalicza na ocenę **bardzo dobry (5)** powinien (oprócz wymagań na ocenę 4):

- umieć opracować i stosować własny styl akapitu;
- wykonywać automatycznie spisy treści, rysunków i tabel oraz dokonywać ich formatowania.

![](_page_2_Picture_915.jpeg)

**EU4** przygotowuje poprawnie wykresy i inne elementy ułatwiające interpretacje wyników

Student, który zalicza na ocenę **dostateczny (3)** powinien:

- umieć opracować poprawne wykresy na podstawie danych.

Student, który zalicza na ocenę **dobry (4)** powinien (oprócz wymagań na ocenę 3):

- umieć opracować poprawne wykresy na podstawie importowanych danych;

Student, który zalicza na ocenę **bardzo dobry (5)** powinien (oprócz wymagań na ocenę 4):

- umieć opracować kilka serii danych i umieszczać je na jednym wykresie przy uwzględnieniu jego czytelności oraz niezbędnych podpisów i oznaczeń;
- umieć poprawnie wykorzystywać linię trendu oraz interpretować przebieg wykresu.

**EU5** potrafi zastosować podstawowe funkcje matematyczne pakiecie matematycznym, arkuszu kalkulacyjnym

Student, który zalicza na ocenę **dostateczny (3)** powinien:

- wprowadzać i formatować dane w arkuszu;
- posiadać umiejętność tworzenia formuł z uwzględnieniem standardowych funkcji matematycznych;
- tworzyć konstrukcję arkusza z uwzględnieniem adresowania względnego, bezwzględnego i mieszanego.

Student, który zalicza na ocenę **dobry (4)** powinien (oprócz wymagań na ocenę 3):

- posiadać umiejętność tworzenia formuł z uwzględnieniem standardowych funkcji logicznych i statystycznych;
- dokonywać automatycznego transferu danych z plików tekstowych;
- znać i stosować podstawowe funkcje dotyczące działań na liczbach zespolonych w ramach arkusza kalkulacyjnego.

Student, który zalicza na ocenę **bardzo dobry (5)** powinien (oprócz wymagań na ocenę 4):

- znać podstawowe funkcje macierzowe oraz poprawnie je stosować w ramach arkusza kalkulacyjnego;

- ład równań z wieloma niewiadomymi;
- ormuły z użyciem danych z różnych arkuszy.

![](_page_2_Picture_916.jpeg)

 $\alpha$ za na ocenę **dostateczny** (3) powinien:

- sować zasady tworzenia prezentacji multimedialnych;
- edstawić krótką prezentację multimedialną dotyczącą zagadnień technicznych;
- formatować elementy z edytora (m.in. tabele, wzory, rysunki).

za na ocene **dobry (4)** powinien (oprócz wymagań na ocene 3):

- ać i formatować prezentację zgodnie z zasadami poprawności i skuteczności
- w sposób przemyślany elementy animacji.

za na ocenę **bardzo dobry (5)** powinien (oprócz wymagań na ocenę 4):

- umieć osadzać i wykorzystywać elementy umożliwiające sterowanie prezentacją (linki, elementy do obsługi zdarzeń);
- umieć modyfikować szablony oraz wbudowane wzorce slajdów.

## **Wymagania BHP:**

W trakcie zajęć laboratoryjnych należy przestrzegać następujących zasad.

- 1. Sprawdzić, czy urządzenia dostępne na stanowisku laboratoryjnym są w stanie kompletnym, nie wskazującym na fizyczne uszkodzenie.
- 2. Jeżeli istnieje taka możliwość, należy dostosować warunki stanowiska do własnych potrzeb, ze względu na ergonomię. Monitor komputera ustawić w sposób zapewniający stałą i wygodną obserwację dla wszystkich członków zespołu.
- 3. Sprawdzić prawidłowość połączeń urządzeń.
- 4. Załączenie komputera może nastąpić po wyrażeniu zgody przez prowadzącego.
- 5. W trakcie pracy z komputerem zabronione jest spożywanie posiłków i picie napojów.
- 6. W przypadku zakończenia pracy należy zakończyć sesję przez wydanie polecenia wylogowania. Zamknięcie systemu operacyjnego może się odbywać tylko na wyraźne polecenie prowadzącego.
- 7. Zabronione jest dokonywanie jakichkolwiek przełączeń oraz wymiana elementów składowych stanowiska.
- 8. Zabroniona jest zmiana konfiguracji komputera, w tym systemu operacyjnego i programów <sup>u</sup>żytkowych, która nie wynika z programu zajęć i nie jest wykonywana w porozumieniu z prowadzącym zajęcia.
- 9. W przypadku zaniku napięcia zasilającego należy niezwłocznie wyłączyć wszystkie urządzenia.
- 10. Stwierdzone wszelkie braki w wyposażeniu stanowiska oraz nieprawidłowości w funkcjonowaniu sprzętu należy przekazywać prowadzącemu zajęcia.
- 11. Zabrania się samodzielnego włączania, manipulowania i korzystania z urządzeń nie należących do danego ćwiczenia.
- 12. W przypadku wystąpienia porażenia prądem elektrycznym należy niezwłocznie wyłączyć zasilanie stanowiska. Przed odłączeniem napięcia nie dotykać porażonego.